## Homework on Threads

- Create a Google Doc containing your answers to these questions. Write only your answers in the Google Doc, not the questions. Include your name in the doc.
- Use good English with complete sentences.
- Submit the Google Doc to the Google Classroom assignment.
- Submit your source code to Github Classroom, using the assignment repository (has some starter code). As usual, do not commit java output (class files) or IDE settings.
- 1. Write a class named **Accumulator** that has a **long value** as attribute, with these public methods:

**void add(int amount)** - add the amount to the total value (long) of accumulator

**long get( )** - return the total value in the Accumulator

The initial value of the accumulator is 0. It has only a default constructor (or no constructor).

Then, create an application class that launches 2 threads as shown here.

```
public class ThreadSum {
      public static void main( String[] args ) 
      {
            // upper limit of numbers to add/subtract to Accumulator
            final int LIMIT = 10000;
            Accumulator accumulator = new Accumulator();
            runThreads( accumulator, LIMIT );
      }
      /** Run the AddTask and SubtractTask simultaneously using threads. */
      public static void runThreads(Accumulator accum, int limit ) 
      {
            // two tasks that add and subtract values using the same Accumulator
            AddTask addtask = new AddTask( accum, limit );
            SubtractTask subtask = new SubtractTask( accum, limit );
            // threads to run the tasks
            Thread thread1 = new Thread(adtask);
            Thread thread2 = new Thread( subtask );
            // start the tasks
            System.out.println("Starting threads");
            long startTime = System.nanoTime();
            thread1.start();
            thread2.start();
            System.out.println("Threads started");
            // wait for threads to finish
            try {
                  thread1.join();
                  thread2.join();
            } catch (InterruptedException e) {
                  System.out.println("Threads interrupted");
            }
            double elapsed = 1.0E-9*(System.nanoTime() - startTime);
            // the sum should be 0. Is it?
            System.out.printf("Accumulator total is %d\n", accum.get() );
            System.out.printf("Elapsed %.6f sec\n", elapsed);
      }
      /** AddTask adds number 1 ... limit to the accumulator total. */
```

```
public static class AddTask implements Runnable {
            private Accumulator acc;
            private int limit;
            public AddTask(Accumulator acc, int limit) 
            { this.acc = acc; this.limit = limit; } //TODO reformat code
            public void run() {
                for(int k=1; k=limit; k++) {
                    acc.add(-k); // show progress
                    if (k\1000 == 0) System.out.printf("AddTask: \frac{1}{6}%n", k);
                 }
            }
      }
      /** SubtractTask subtracts 1 ... limit from the accumulator total. */
      public static class SubtractTask implements Runnable {
            private Accumulator acc;
            private int limit;
            public SubtractTask(Accumulator acc, int limit) 
            \{ this.acc = acc; this.limit = limit; \} //TODO reformat code
            public void run() {
                 for(int k=1; k<=limit; k++) {
                    acc.add(-k);
                     // show progress
                    if (k\textdegree1000 == 0) System.out.printf("SubTask: -%d%n", k);
                 }
            }
      }
}
```
The AddTask adds 1, 2, .., LIMIT to the accumulator, and SubtractTask adds -1, -2, .. -LIMIT to the accumulator.

Obviously the total should be  $1 + 2 + ... + LIMIT - 1 - 2$ ... - LIMIT = 0.

**Test your Accumulator.** For example (in BlueJ or Jshell):

```
> Accumulator acc = new Accumulator();
> acc.add(50);
> acc.add(-15);
> acc.get() // returns 35
> acc.add(5);
> acc.get() // returns 40
```
1.1 Run the **ThreadSum** program several times and describe the results.

Is the final value of accumulator always the same? Is it correct? (should be 0)

(If you *consistently* get a final value of 0 when you run this, then set LIMIT to a larger value.)

1.2 Explain the results. Why is the accumulator total sometimes not zero? Why is it not consistent?

1.3 Look at the progress messages printed by AddTask and SubtractTask. Are they always printed in nice alternating order (addtask subtask, addtask, subtask)? Is the order of progress messages the same each time you run the application?

Explain why this happens, in terms of threads getting a turn to use the CPU.

(If the messages are always in same order try either a) increase LIMIT or b) print more frequently.)

2. The way in which the AddTask and SubtractTask are competing to change the accumulator is called **what**? (The name has 2 words.) The answer is in the *Multithreading* chapter of Big Java (online).

*Note: after you answer this question you can comment out the System.out.printf <i>statements in AddTask and SubtractTask, so it is easy to see the final result when run the application.*

3. Explain how this behavior could affect a web application, where many users send requests to the web application at the same time. Each client request is handled in a separate thread on the same running web app on the same web server.

Give a concrete example of some work of web application and how it could produce incorrect results if the programmer is not careful about handling thread competitition as in problem 1.

4. Create a subclass of **Accumulator** named **AccumulatorWithLock**. Override the add() method to use a **ReentrantLock** (see the BIGJ chapter 20, section 20.4 for ReentrantLock). The code is like this:

```
public class AccumulatorWithLock extends Accumulator {
      private Lock lock = new ReentrantLock();
      public void add(int amount) {
            try {
                  lock.lock();
                  super.add(amount);
            } finally {
                  lock.unlock();
            }
      }
}
```
Modify the ThreadSum class to create an AccumulatorWithLock instead of Accumulator:

Accumulator accumulator = new AccumulatorWithLock();

4.1 Run the program a few times and describe the results.

4.2 Explain why the results are different from problem 1.

```
5. Create another subclass of Accumulator named SynchronousAccumulator.
In SynchronousAccumulator, override the add( ) method and declare it to be 
synchronized (see BIGJ, section 20.5 and the box "Special Topic 20.2"). Don't use a 
ReentrantLock in this class!
```

```
public class SynchronousAccumulator extends Accumulator {
      //TODO override add(int amount) method and declare it "synchronized"
}
```
Modify the ThreadSum class to create a SynchronousAccumulator instead of Accumulator.

Accumulator accumulator = new SynchronousAccumulator( $)$ ;

5.1 Run the program a few times and describe the results.

5.2 Explain why the results are different from problem 1.

6. Finally, create another subclass of Accumulator named AtomicAccumulator. In this class, change total to be an **AtomicLong**.

```
public class AtomicAccumulator extends Accumulator {
      private AtomicLong total;
      public AtomicAccumulator() {
            total = new AtomicLong();
      }
      /** add amount to the total. */public void add(int amount) {
            total.getAndAdd(amount);
      }
      /** return the total as a long value. */
```

```
public long get() {
      return total.get();
}
```
}

Modify the ThreadSum class to use an AtomicAccumulator:

```
Accumulator accumulator = new AtomicAccumulator();
```
6.1 Run the program a few times. AtomicAccumulator does not use a lock (like problem 3) and the add method isn't synchronized, but it still fixes the error in problem 1. Explain why.

7.1 Now you have 3 "thread safe" solutions to the Accumulator in problem 1. Which one is fastest? Which is slowest?

7.2 Which of the above solutions can be applied to the broadest range of problems where you need to ensure that only thread modifies some resource at any one time? The "resource" could be a more complex than adding to a single variable -- it could be modifying a List (as in the Coin Purse) or writing to a file..

Give an explanation for your answer.

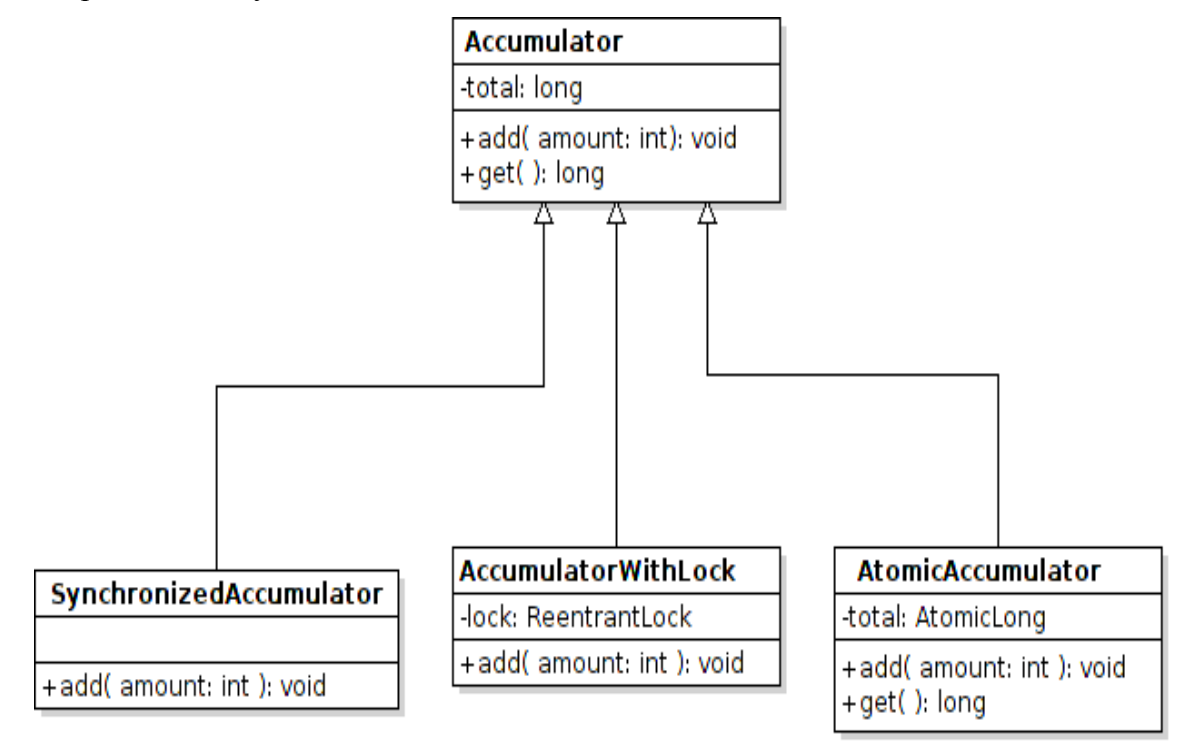

8. **Optional**: Try each of the above cases using a different number of threads. For example, 10 adder threads and 10 substractor threads. Does using many threads affect which implementation is fastest?